**Joint-Stock Company, Nominal Capital SYP 1 billion** 

شركة مساھمة مغفلة رأسمالھا الاسمي: ملیار لیرة سوریة تملك الدولة ممثلة بالخزینة العامة أسھمھا كافة ّ مسجلة في السجل التجاري تحت الرقم 17581 **#17581CR under Registered**

# **SEP EBPP GATEWAY**

# *An Integrated National Electronic Bill Presentment and Payment (EBPP) Gateway in Syria*

# **Design Document for Biller Integration Guide**

### **RIGHTS NOTICE**

All rights reserved. These materials are confidential and proprietary to Syrian Electronic Payment Co. (SEP). No part of these materials should be reproduced, published in any form by any means, electronic or mechanical including photocopy or any information storage or retrieval system nor should the materials be disclosed to third parties without the express written authorization of SEP.

## Syrian Electronic Payment Co.

Joint-Stock Company, Nominal Capital SYP 1 billion

الشركة السورية للمدهوعات الإلكترونية

Registered under CR#17581

ر ر..<br>شركة مساهمة مغ*ظة ر*اسمالها *الاسمي: مليار ليرة سورية*<br>ت*ملك الدولة ممثلة بالخزينة العامة أسهمها كافة*<br>مسجّلة في السجل التجاري تحت الرقم 17581

## **Table of Contents**

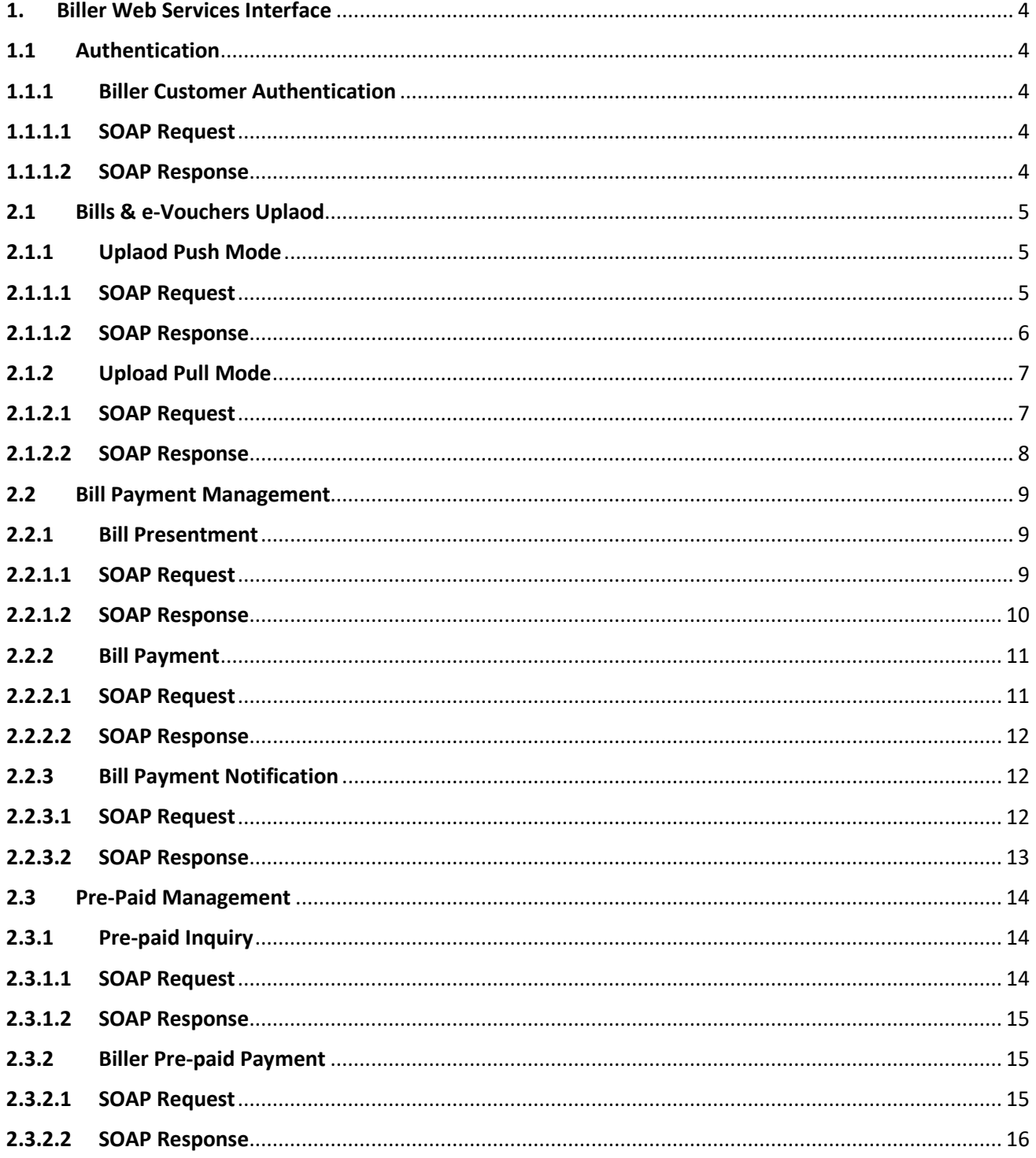

**Joint-Stock Company, Nominal Capital SYP 1 billion** 

شركة مساھمة مغفلة رأسمالھا الاسمي: ملیار لیرة سوریة تملك الدولة ممثلة بالخزینة العامة أسھمھا كافة ّ مسجلة في السجل التجاري تحت الرقم 17581 **#17581CR under Registered**

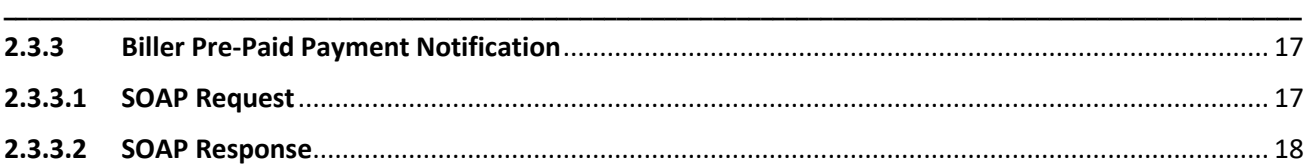

**Joint-Stock Company, Nominal Capital SYP 1 billion** 

شركة مساھمة مغفلة رأسمالھا الاسمي: ملیار لیرة سوریة تملك الدولة ممثلة بالخزینة العامة أسھمھا كافة ّ مسجلة في السجل التجاري تحت الرقم 17581 **#17581CR under Registered**

## <span id="page-3-0"></span>**1.Biller Web Services Interface**

## <span id="page-3-1"></span>**1.1Authentication**

### <span id="page-3-2"></span>**1.1.1 Biller Customer Authentication**

### <span id="page-3-3"></span>**1.1.1.1 SOAP Request**

Below is an example of SOAP XML request to be sent by biller to SEP Gateway:

### **SOAP REQUEST FOR BILLER CUSTOMER AUTHENTICATION**

```
<soapenv:Envelope xmlns:soapenv="http://schemas.xmlsoap.org/soap/envelope/" 
xmlns:bil="http://service/Biller_customer_authentication.wsdl" 
xmlns:typ="http://service/Biller_customer_authentication.wsdl/types/">
  <soapenv:Header/>
  <soapenv:Body>
    <bil:billerCustomerAuthentication>
      <wsRequest>
        <typ:paramIn>
         <typ:billerCode>BL0801</typ:billerCode>
         <typ:password>12345678</typ:password>
       \langletyp:paramIn>
<typ:signature>41pCNvyj4eBGtPAEk17cigmtZJFDE/nr6DqPHNS8T3q9gsvvsvJZCr3JmQC/D+7RGZq35FK8Q1fG
JGZ64D7UHR6b0Od7Kc66qaHZHvzT1kB1vZdy9+c68mPg0bhdZKYxUnzbL/2lBQAek9q6eIxhgm6W
qZ+B/8cqjZ648lVVnF7v2ST33oIzoTjaUqG2XnOakkd4NfEKFR1AjRZqCMGdoc6tlej9VbudBR+h
axRMogVprGpKSpgFx1HrxmMaymM7uoIg2swuQPI76hvNUZPFIjyCTvxVIUbei6xz8I6JWj0Zh0X/
kVAgNuQcKbtIkmQrP/htzMcPizY2k/gHFYHQsQ==</typ:signature>
      </wsRequest>
    </bil:billerCustomerAuthentication>
   </soapenv:Body>
</soapenv:Envelope>
```
**\_\_\_\_\_\_\_\_\_\_\_\_\_\_\_\_\_\_\_\_\_\_\_\_\_\_\_\_\_\_\_\_\_\_\_\_\_\_\_\_\_\_\_\_\_\_\_\_\_\_\_\_\_\_\_\_\_\_\_\_\_\_\_\_\_\_\_\_\_\_\_\_\_\_\_\_\_\_\_\_\_\_\_\_\_\_\_\_\_\_\_\_\_\_\_\_\_\_\_\_\_\_\_\_\_\_\_\_**

### <span id="page-3-4"></span>**1.1.1.2SOAP Response**

Below is an example of SOAP XML response that is prepared and signed by SEP Gateway and sent to biller:

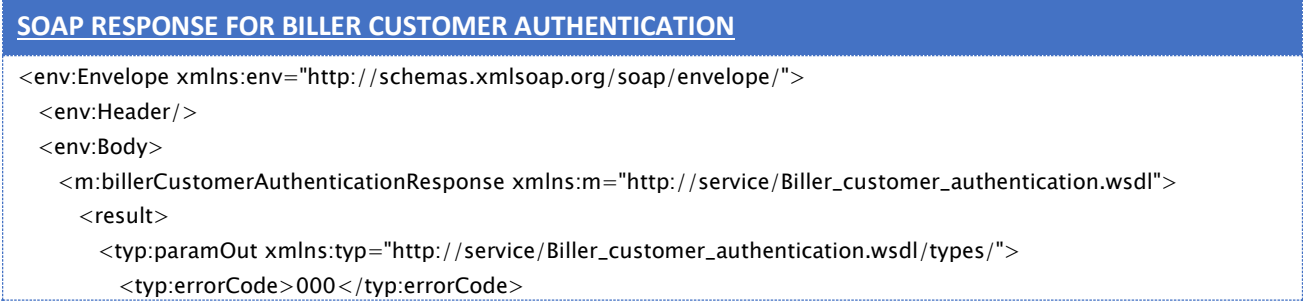

**Joint-Stock Company, Nominal Capital SYP 1 billion** 

شركة مساھمة مغفلة رأسمالھا الاسمي: ملیار لیرة سوریة تملك الدولة ممثلة بالخزینة العامة أسھمھا كافة مسجّلة في السجل التجاري تحت الرقم 17581 17581 **Registered under CR#17581** مسجّلة في السجل التجاري تحت الرقم 1758

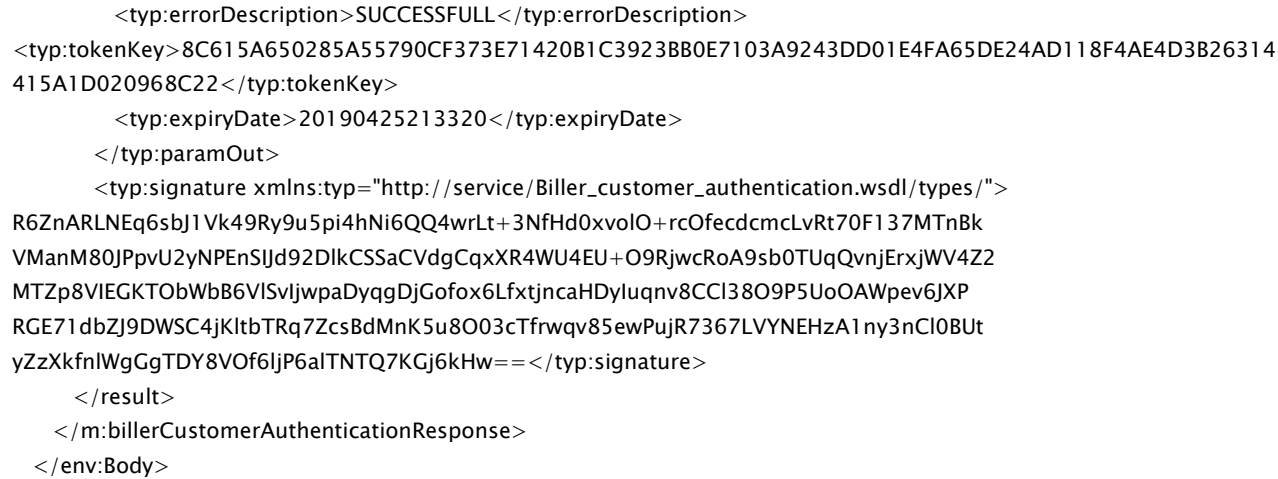

**\_\_\_\_\_\_\_\_\_\_\_\_\_\_\_\_\_\_\_\_\_\_\_\_\_\_\_\_\_\_\_\_\_\_\_\_\_\_\_\_\_\_\_\_\_\_\_\_\_\_\_\_\_\_\_\_\_\_\_\_\_\_\_\_\_\_\_\_\_\_\_\_\_\_\_\_\_\_\_\_\_\_\_\_\_\_\_\_\_\_\_\_\_\_\_\_\_\_\_\_\_\_\_\_\_\_\_\_**

</env:Envelope>

## <span id="page-4-0"></span>**2.1Bills & e-Vouchers Uplaod**

## <span id="page-4-1"></span>**2.1.1 Uplaod Push Mode**

### <span id="page-4-2"></span>**2.1.1.1SOAP Request**

Below is an example of SOAP XML request to be sent by biller to SEP Gateway:

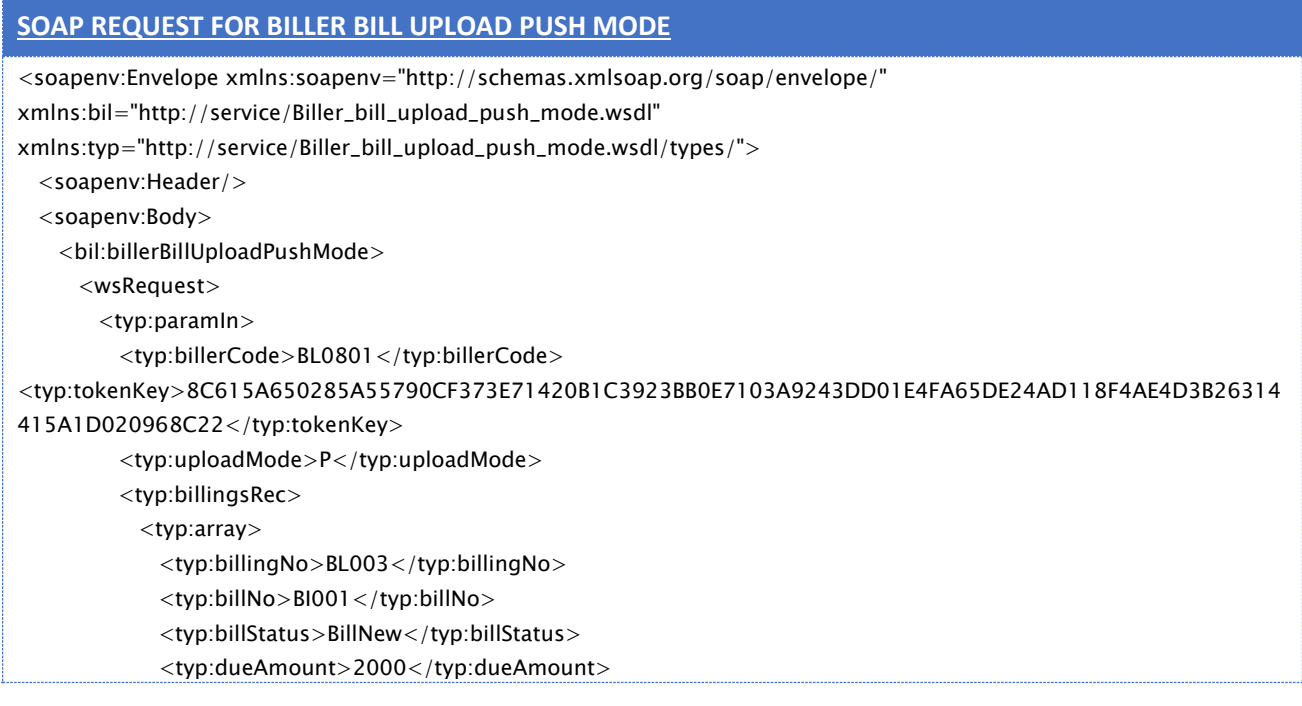

**Joint-Stock Company, Nominal Capital SYP 1 billion** 

شركة مساھمة مغفلة رأسمالھا الاسمي: ملیار لیرة سوریة تملك الدولة ممثلة بالخزینة العامة أسھمھا كافة ّ مسجلة في السجل التجاري تحت الرقم 17581 **#17581CR under Registered \_\_\_\_\_\_\_\_\_\_\_\_\_\_\_\_\_\_\_\_\_\_\_\_\_\_\_\_\_\_\_\_\_\_\_\_\_\_\_\_\_\_\_\_\_\_\_\_\_\_\_\_\_\_\_\_\_\_\_\_\_\_\_\_\_\_\_\_\_\_\_\_\_\_\_\_\_\_\_\_\_\_\_\_\_\_\_\_\_\_\_\_\_\_\_\_\_\_\_\_\_\_\_\_\_\_\_\_**

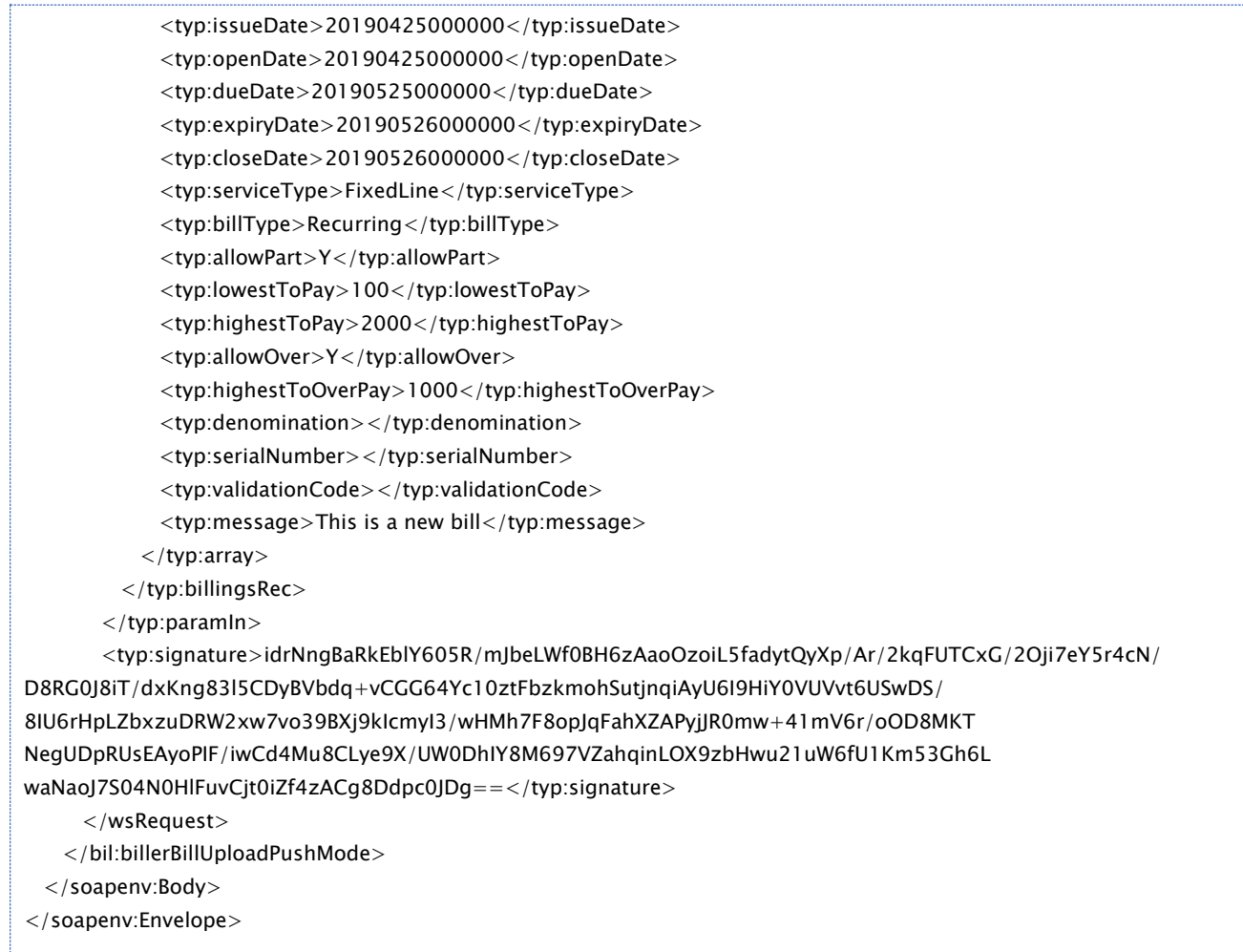

### <span id="page-5-0"></span>**2.1.1.2SOAP Response**

Below is an example of SOAP XML response that is prepared and signed by SEP Gateway and sent to biller:

## **SOAP RESPONSE FOR BILLER BILL UPLOAD PUSH MODE** <env:Envelope xmlns:env="http://schemas.xmlsoap.org/soap/envelope/"> <env:Header/> <env:Body> <m:billerBillUploadPushModeResponse xmlns:m="http://service/Biller\_bill\_upload\_push\_mode.wsdl"> <result> <typ:paramOut xmlns:typ="http://service/Biller\_bill\_upload\_push\_mode.wsdl/types/"> <typ:errorCode>000</typ:errorCode> <typ:errorDescription>SUCCESSFULL</typ:errorDescription>

</typ:paramOut>

**Joint-Stock Company, Nominal Capital SYP 1 billion** 

شركة مساھمة مغفلة رأسمالھا الاسمي: ملیار لیرة سوریة تملك الدولة ممثلة بالخزینة العامة أسھمھا كافة ّ مسجلة في السجل التجاري تحت الرقم 17581 **#17581CR under Registered**

 <typ:signature xmlns:typ="http://service/Biller\_bill\_upload\_push\_mode.wsdl/types/"> fad1wjMFJbXpvWqczDsvM/2cTRSVo1JVyfx4E1hgHfllnZrdAYXsUwaS6BBZjjF6QxHCu/FT3ZyH mFbwLsSmemZ2Djbb3K/epcqKA9TYh7ggjpw6gMpXw8pKW1kJ6PUhlNZXn4y98p4I43IrUhLR8/Po 48rnmCRxgYCrMzXHhO2yUi0BoXdH1NuKTZM8MIZ9uACemoxr07+W6f9DNKhvndGndLUrYsGlHGnD s9KaVzDS1/Baekfoon9NLyBE7ARa8I5PL8wkROn+wlxmcXIU1XF6rk0nw26KAeJvwTG0g4CiGz24 kr+I0jXOD+It0oMLLUl4hWZTDzYMrnn6sYJTsQ==</typ:signature> </result>

**\_\_\_\_\_\_\_\_\_\_\_\_\_\_\_\_\_\_\_\_\_\_\_\_\_\_\_\_\_\_\_\_\_\_\_\_\_\_\_\_\_\_\_\_\_\_\_\_\_\_\_\_\_\_\_\_\_\_\_\_\_\_\_\_\_\_\_\_\_\_\_\_\_\_\_\_\_\_\_\_\_\_\_\_\_\_\_\_\_\_\_\_\_\_\_\_\_\_\_\_\_\_\_\_\_\_\_\_**

</m:billerBillUploadPushModeResponse>

</env:Body>

</env:Envelope>

## <span id="page-6-0"></span>**2.1.2 Upload Pull Mode**

### <span id="page-6-1"></span>**2.1.2.1SOAP Request**

Below is an example of SOAP XML request to be sent by SEP Gateway to Biller:

## **SOAP REQUEST FOR BILLER BILL UPLOAD PULL MODE** <soapenv:Envelope xmlns:soapenv="http://schemas.xmlsoap.org/soap/envelope/" xmlns:bil="http://service/Biller\_bill\_upload\_pull\_mode.wsdl" xmlns:typ="http://service/Biller\_bill\_upload\_pull\_mode.wsdl/types/"> <soapenv:Header/> <soapenv:Body> <bil:billerBillUploadPullMode> <wsRequest> <typ:paramIn> <typ:billerCode>BL0801</typ:billerCode> <typ:uploadMode>R</typ:uploadMode> <typ:billingsRec> <typ:billingNo>BN\_0071</typ:billingNo> <typ:billNo>BL\_0002</typ:billNo> <typ:serviceType>FixedLine</typ:serviceType> </typ:billingsRec>  $\langle$ typ:paramIn $\rangle$ <typ:signature>EXsDHZprh+gvBwGKKmhJmYciMNWewepOST04O8FkZTiAoZzVl1BbX+Wrho/31kYCZfc3tYjGb3jj gkzjf3xTalxr8581PIfq2XTe5yLSv1t5SqbQUnatobbjtk5sL5+ZoU/u8I92IMoXO0CZmV6p+6XV ohyWeH8Q6vIy94R3ejQcamzftpaBVjJuK247Rh3jtRx1L0U7YBYL+heGJzqawiczCvDUF4Ksqqx2 gAdU+UtZ6+uZA4SstJDzDt0OfwkNP/2byseB3MLHcyFfYyv0thuMTYOLq14J1iJ9WskEe5HDxXXF L7WZjIpmEhN2pApJQcen9lGt2ZHjdLTnufkD+Q==</typ:signature> </wsRequest> </bil:billerBillUploadPullMode> </soapenv:Body> </soapenv:Envelope>

**Joint-Stock Company, Nominal Capital SYP 1 billion** 

شركة مساھمة مغفلة رأسمالھا الاسمي: ملیار لیرة سوریة تملك الدولة ممثلة بالخزینة العامة أسھمھا كافة ّ مسجلة في السجل التجاري تحت الرقم 17581 **#17581CR under Registered**

### <span id="page-7-0"></span>**2.1.2.2SOAP Response**

Below is an example of SOAP XML response that is prepared and signed by Biller and sent to Sep Gateway:

**\_\_\_\_\_\_\_\_\_\_\_\_\_\_\_\_\_\_\_\_\_\_\_\_\_\_\_\_\_\_\_\_\_\_\_\_\_\_\_\_\_\_\_\_\_\_\_\_\_\_\_\_\_\_\_\_\_\_\_\_\_\_\_\_\_\_\_\_\_\_\_\_\_\_\_\_\_\_\_\_\_\_\_\_\_\_\_\_\_\_\_\_\_\_\_\_\_\_\_\_\_\_\_\_\_\_\_\_**

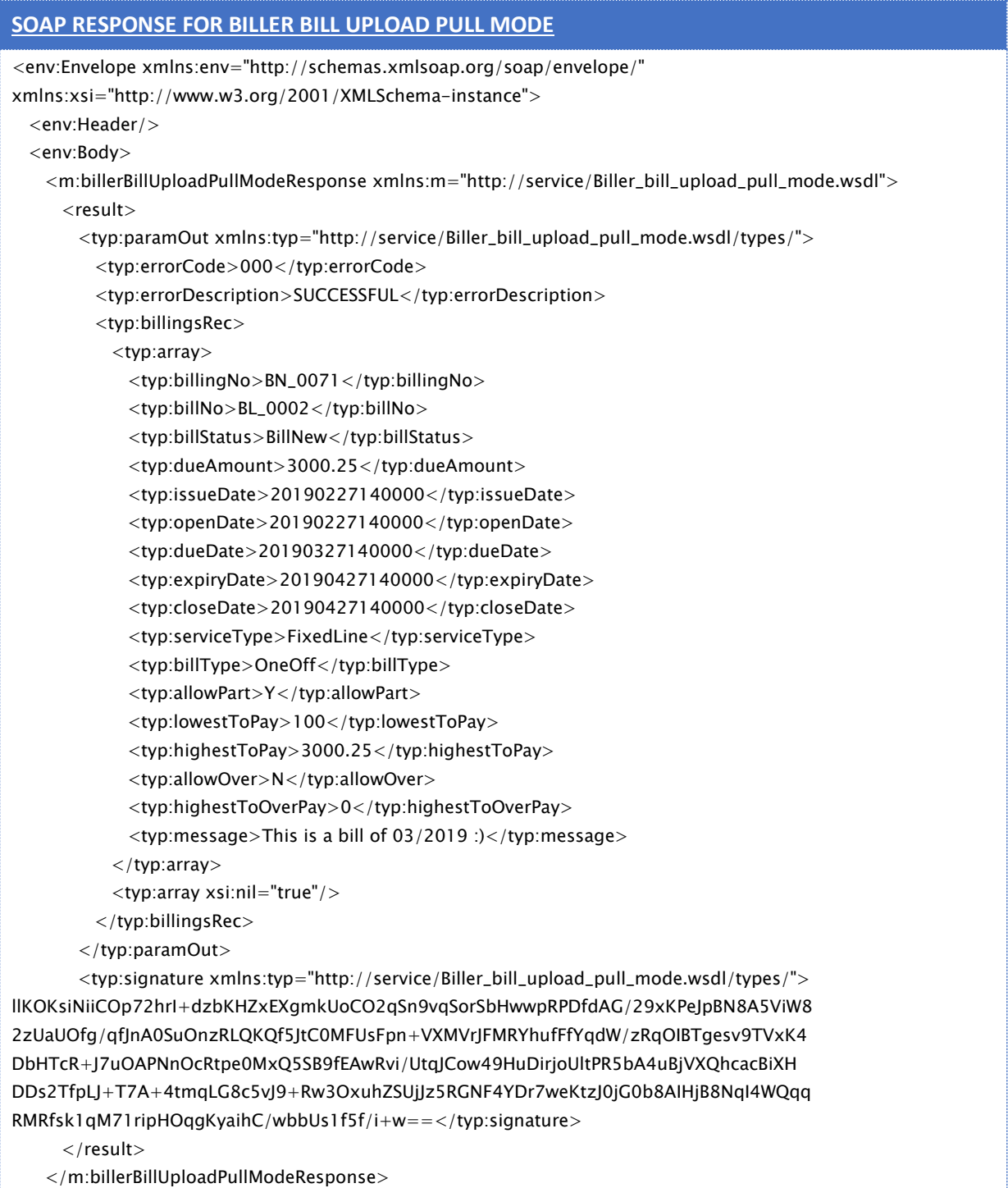

**Joint-Stock Company, Nominal Capital SYP 1 billion** 

شركة مساھمة مغفلة رأسمالھا الاسمي: ملیار لیرة سوریة تملك الدولة ممثلة بالخزینة العامة أسھمھا كافة

مسجّلة في السجل التجاري تحت الرقم 17581 17581 **Registered under CR#17581** مسجّلة في السجل التجاري تحت الرقم 1758

 </env:Body> </env:Envelope>

## <span id="page-8-0"></span>**2.2Bill Payment Management**

## <span id="page-8-1"></span>**2.2.1 Bill Presentment**

### <span id="page-8-2"></span>**2.2.1.1SOAP Request**

Below is an example of SOAP XML request to be sent by SEP Gateway to Biller:

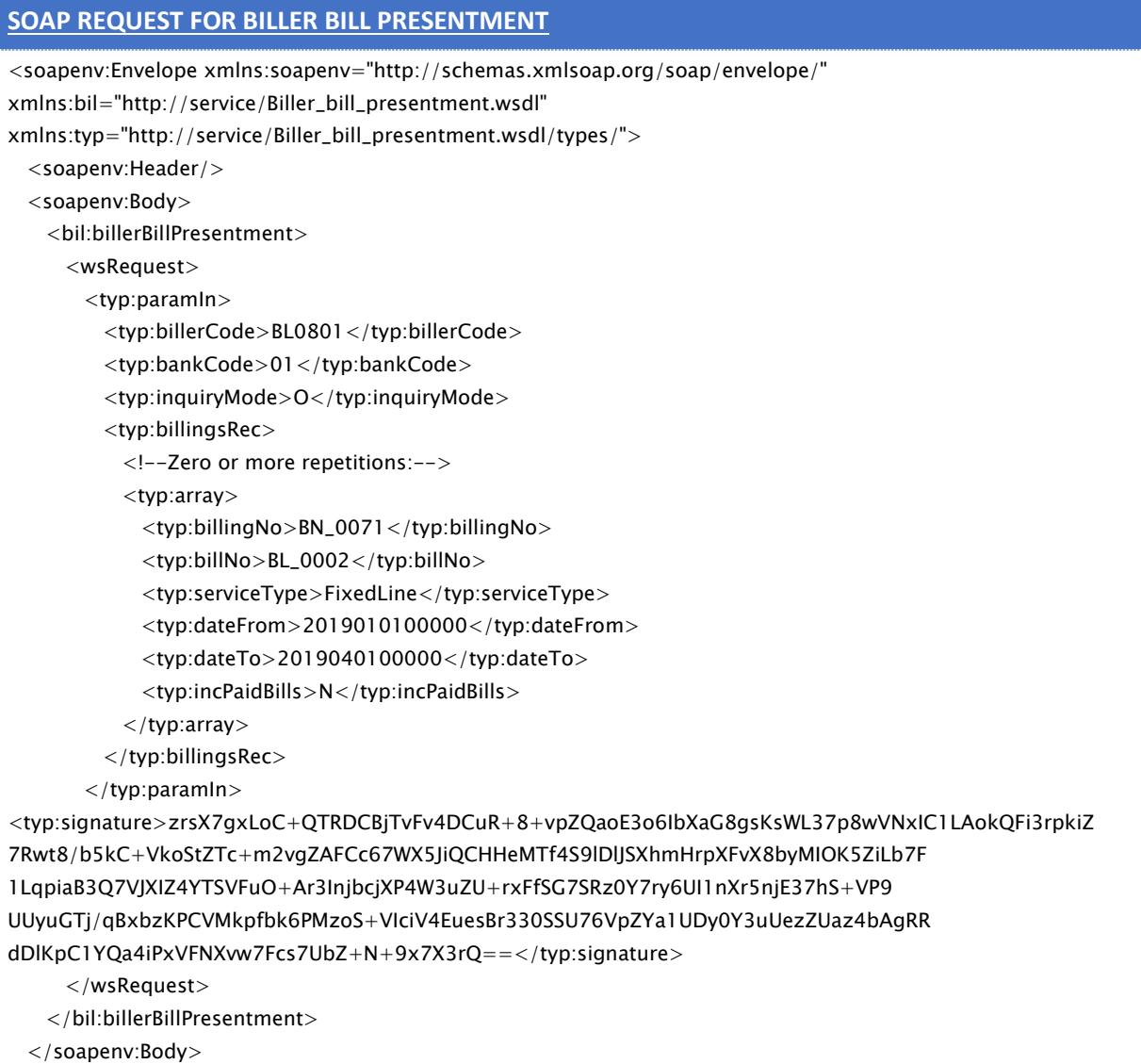

**\_\_\_\_\_\_\_\_\_\_\_\_\_\_\_\_\_\_\_\_\_\_\_\_\_\_\_\_\_\_\_\_\_\_\_\_\_\_\_\_\_\_\_\_\_\_\_\_\_\_\_\_\_\_\_\_\_\_\_\_\_\_\_\_\_\_\_\_\_\_\_\_\_\_\_\_\_\_\_\_\_\_\_\_\_\_\_\_\_\_\_\_\_\_\_\_\_\_\_\_\_\_\_\_\_\_\_\_**

**Joint-Stock Company, Nominal Capital SYP 1 billion** 

شركة مساھمة مغفلة رأسمالھا الاسمي: ملیار لیرة سوریة تملك الدولة ممثلة بالخزینة العامة أسھمھا كافة ّ مسجلة في السجل التجاري تحت الرقم 17581 **#17581CR under Registered**

</soapenv:Envelope>

## <span id="page-9-0"></span>**2.2.1.2SOAP Response**

Below is an example of SOAP XML response that is prepared and signed by Biller and sent to Sep Gateway:

**\_\_\_\_\_\_\_\_\_\_\_\_\_\_\_\_\_\_\_\_\_\_\_\_\_\_\_\_\_\_\_\_\_\_\_\_\_\_\_\_\_\_\_\_\_\_\_\_\_\_\_\_\_\_\_\_\_\_\_\_\_\_\_\_\_\_\_\_\_\_\_\_\_\_\_\_\_\_\_\_\_\_\_\_\_\_\_\_\_\_\_\_\_\_\_\_\_\_\_\_\_\_\_\_\_\_\_\_**

### **SOAP RESPONSE FOR BILLER BILL PRESENTMENT** <env:Envelope xmlns:env="http://schemas.xmlsoap.org/soap/envelope/" xmlns:xsi="http://www.w3.org/2001/XMLSchema-instance"> <env:Header/> <env:Body> <m:billerBillPresentmentResponse xmlns:m="http://service/Biller\_bill\_presentment.wsdl"> <result> <typ:paramOut xmlns:typ="http://service/Biller\_bill\_presentment.wsdl/types/"> <typ:errorCode>000</typ:errorCode> <typ:errorDescription>SUCCESSFUL</typ:errorDescription> <typ:billingsRec> <typ:array> <typ:billingNo>BN\_0071</typ:billingNo> <typ:billNo>BL\_0002</typ:billNo> <typ:billStatus>BillNew</typ:billStatus> <typ:dueAmount>3000.25</typ:dueAmount> <typ:issueDate>20190227140000</typ:issueDate> <typ:openDate>20190227140000</typ:openDate> <typ:dueDate>20190327140000</typ:dueDate> <typ:expiryDate>20190427140000</typ:expiryDate> <typ:closeDate>20190427140000</typ:closeDate> <typ:serviceType>FixedLine</typ:serviceType> <typ:billType>OneOff</typ:billType> <typ:allowPart>Y</typ:allowPart> <typ:lowestToPay>100</typ:lowestToPay> <typ:highestToPay>3000.25</typ:highestToPay> <typ:allowOver>N</typ:allowOver> <typ:highestToOverPay>0</typ:highestToOverPay> <typ:message>This is a bill of 03/2019 :)</typ:message>  $\langle$ typ:array $>$  <typ:array xsi:nil="true"/> </typ:billingsRec> </typ:paramOut> <typ:signature xmlns:typ="http://service/Biller\_bill\_presentment.wsdl/types/">llKOKsiNiiCOp72hrI+dzbKHZxEXgmkUoCO2qSn9vqSorSb HwwpRPDfdAG/29xKPeJpBN8A5ViW8 2zUaUOfg/qfJnA0SuOnzRLQKQf5JtC0MFUsFpn+VXMVrJFMRYhufFfYqdW/zRqOIBTgesv9TVxK4 DbHTcR+J7uOAPNnOcRtpe0MxQ5SB9fEAwRvi/UtqJCow49HuDirjoUltPR5bA4uBjVXQhcacBiXH

**Joint-Stock Company, Nominal Capital SYP 1 billion** 

شركة مساھمة مغفلة رأسمالھا الاسمي: ملیار لیرة سوریة تملك الدولة ممثلة بالخزینة العامة أسھمھا كافة مسجّلة في السجل التجاري تحت الرقم 17581 17581 **Registered under CR#17581** مسجّلة في السجل التجاري تحت الرقم 1758

```
DDs2TfpLJ+T7A+4tmqLG8c5vJ9+Rw3OxuhZSUjJz5RGNF4YDr7weKtzJ0jG0b8AIHjB8NqI4WQqq
RMRfsk1qM71ripHOqgKyaihC/wbbUs1f5f/i+w==</typ:signature>
     \langleresult\rangle </m:billerBillPresentmentResponse>
  </env:Body>
</env:Envelope>
```
**\_\_\_\_\_\_\_\_\_\_\_\_\_\_\_\_\_\_\_\_\_\_\_\_\_\_\_\_\_\_\_\_\_\_\_\_\_\_\_\_\_\_\_\_\_\_\_\_\_\_\_\_\_\_\_\_\_\_\_\_\_\_\_\_\_\_\_\_\_\_\_\_\_\_\_\_\_\_\_\_\_\_\_\_\_\_\_\_\_\_\_\_\_\_\_\_\_\_\_\_\_\_\_\_\_\_\_\_**

## <span id="page-10-0"></span>**2.2.2 Bill Payment**

## <span id="page-10-1"></span>**2.2.2.1SOAP Request**

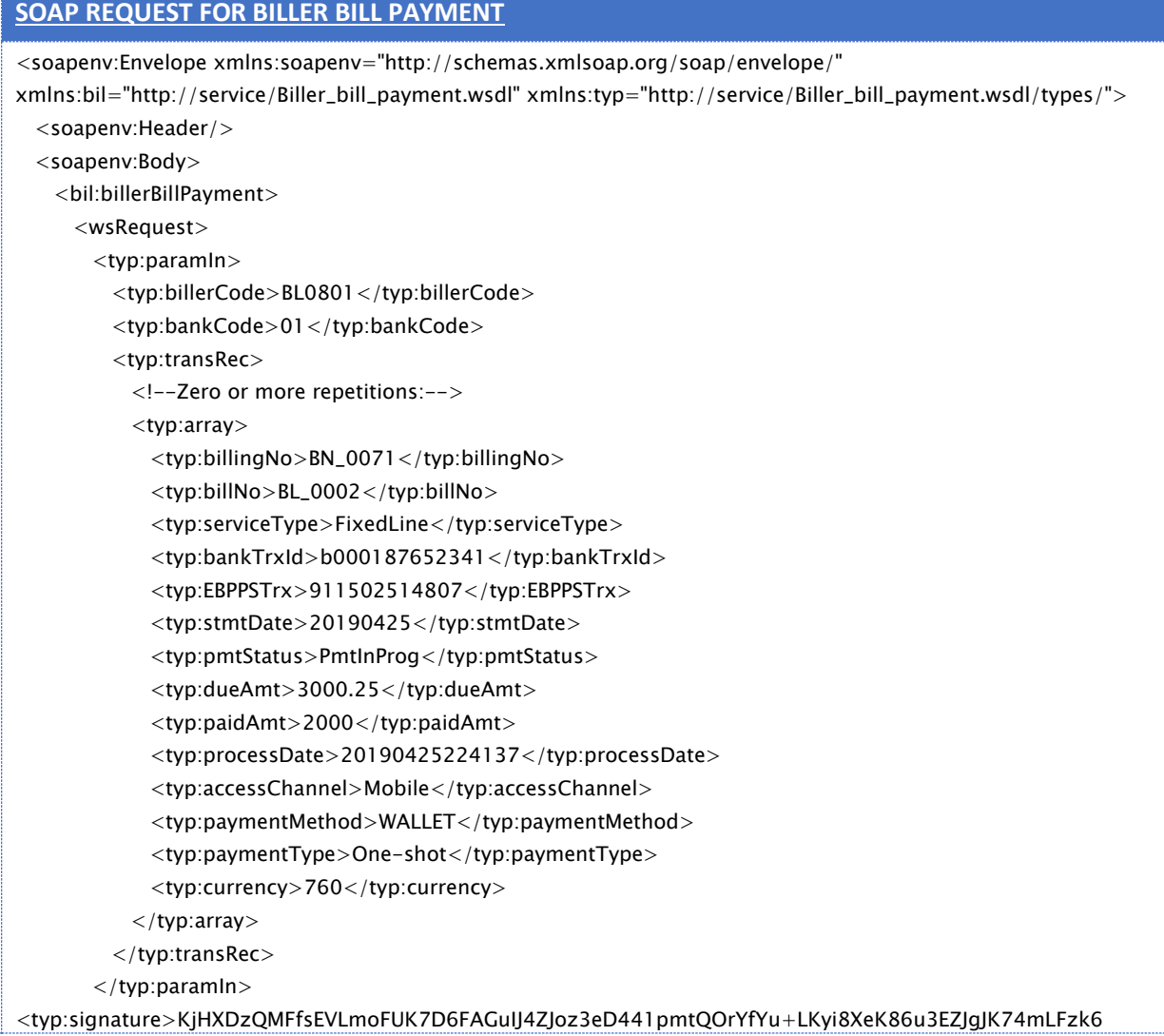

**Joint-Stock Company, Nominal Capital SYP 1 billion** 

شركة مساھمة مغفلة رأسمالھا الاسمي: ملیار لیرة سوریة تملك الدولة ممثلة بالخزینة العامة أسھمھا كافة ّ مسجلة في السجل التجاري تحت الرقم 17581 **#17581CR under Registered**

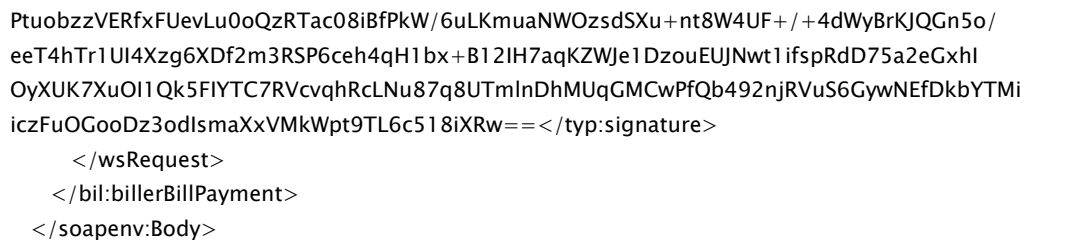

</soapenv:Envelope>

## <span id="page-11-0"></span>**2.2.2.2SOAP Response**

Below is an example of SOAP XML response that is prepared and signed by Biller and sent to Sep Gateway:

**\_\_\_\_\_\_\_\_\_\_\_\_\_\_\_\_\_\_\_\_\_\_\_\_\_\_\_\_\_\_\_\_\_\_\_\_\_\_\_\_\_\_\_\_\_\_\_\_\_\_\_\_\_\_\_\_\_\_\_\_\_\_\_\_\_\_\_\_\_\_\_\_\_\_\_\_\_\_\_\_\_\_\_\_\_\_\_\_\_\_\_\_\_\_\_\_\_\_\_\_\_\_\_\_\_\_\_\_**

## **SOAP RESPONSE FOR BILLER BILL PAYMENT**

```
<env:Envelope xmlns:env="http://schemas.xmlsoap.org/soap/envelope/">
  <env:Header/>
   <env:Body>
    <m:billerBillPaymentResponse xmlns:m="http://service/Biller_bill_payment.wsdl">
     <result> <typ:paramOut xmlns:typ="http://service/Biller_bill_payment.wsdl/types/">
          <typ:errorCode>000</typ:errorCode>
          <typ:errorDescription>SUCCESSFUL</typ:errorDescription>
        </typ:paramOut>
        <typ:signature xmlns:typ="http://service/Biller_bill_payment.wsdl/types/">
jwdFwb9/sli2oGe2kJ+S8LhkIy7mLOj34uEHEjkCtXc4g9vUiz4yxVaFihvYAmDxaolMcegOj62s
wUvpPcqcC3ZBqbKCvzP6K6entjOOg80rPNrLQEK9zBUgt3G574VbrU+d3Nv1IJIs1Okuj8/p1A3i
N9ZFZ9rL2D8euk5C4fmS+3NUM+9MExBH8ohwfVF/hjra7Vho0+LGLr7qQFkHWqQQ60PBgoLlLPo8
3gFInhyB5aKYvnf5TvNsMwYTG7KWafu1fJbl+NZG1/DmZFn38ignRmYh7N0G6VK40d9YSRzdQ91u
vvi5h70cifjRq4LDcot3u9P3b7U+tDPb2tWNSg==</typ:signature>
      </result>
    </m:billerBillPaymentResponse>
   </env:Body>
</env:Envelope>
```
## <span id="page-11-1"></span>**2.2.3 Bill Payment Notification**

### <span id="page-11-2"></span>**2.2.3.1SOAP Request**

Below is an example of SOAP XML request to be sent by SEP Gateway to Biller:

### **SOAP REQUEST FOR BILLER BILL PAYMENT NOTIFICATION**

<soapenv:Envelope xmlns:soapenv="http://schemas.xmlsoap.org/soap/envelope/"

xmlns:bil="http://service/Biller\_bill\_payment\_notif.wsdl"

xmlns:typ="http://service/Biller\_bill\_payment\_notif.wsdl/types/">

**Joint-Stock Company, Nominal Capital SYP 1 billion** 

شركة مساھمة مغفلة رأسمالھا الاسمي: ملیار لیرة سوریة تملك الدولة ممثلة بالخزینة العامة أسھمھا كافة ّ مسجلة في السجل التجاري تحت الرقم 17581 **#17581CR under Registered**

```
 <soapenv:Header/>
  <soapenv:Body>
    <bil:billerBillPaymentNotif>
      <wsRequest>
        <typ:paramIn>
         <typ:billerCode>BL0801</typ:billerCode>
         <typ:bankCode>01</typ:bankCode>
         <typ:transRec>
           <!--Zero or more repetitions:-->
           <typ:array>
             <typ:billingNo>BN_0071</typ:billingNo>
             <typ:billNo>BL_0002</typ:billNo>
             <typ:serviceType>FixedLine</typ:serviceType>
             <typ:bankTrxId>b000187652341</typ:bankTrxId>
             <typ:EBPPSTrx>911502514807</typ:EBPPSTrx>
             <typ:stmtDate>20190425</typ:stmtDate>
             <typ:pmtStatus>PmtNew</typ:pmtStatus>
             <typ:dueAmt>3000.25</typ:dueAmt>
             <typ:paidAmt>2000</typ:paidAmt>
             <typ:processDate>20190425224137</typ:processDate>
             <typ:accessChannel>Mobile</typ:accessChannel>
             <typ:paymentMethod>WALLET</typ:paymentMethod>
             <typ:paymentType>One-shot</typ:paymentType>
             <typ:currency>760</typ:currency>
           </typ:array>
        \langletyp:transRec>\langletyp:paramln><typ:signature>sPEAYHbv+G8yUsPBljypbb81TSSw2soK6qBmktlLbhXRk3FTa+siq3Pw3dw7tS6aW6UzQVQEHjKo
1C4ukKzxfUqrEzVj+1EPD2pUJyCepjX6Tov2Lv2zIghXZ5bNKFdmNynJfml9Js2JYioZ/laiZtRZ
y3Bq4lN7EeUSzGboKKJ+dW0G7w9/1xvPhda85qxfKZdd9SXPvG2iynKh9uVM/7iEuJC0+X4CYj9e
s9emzeT0k4F96HA2Q3GUgEEWVYitV7z8aC2LDroaME7AboS/TU6YnrU9alG0VjNd+PlNCq76cVpw
FrnGeebgiO7jNr3qfJiigeAPItwnYzEgeozXbA==</typ:signature>
      </wsRequest>
    </bil:billerBillPaymentNotif>
  </soapenv:Body>
</soapenv:Envelope>
```
**\_\_\_\_\_\_\_\_\_\_\_\_\_\_\_\_\_\_\_\_\_\_\_\_\_\_\_\_\_\_\_\_\_\_\_\_\_\_\_\_\_\_\_\_\_\_\_\_\_\_\_\_\_\_\_\_\_\_\_\_\_\_\_\_\_\_\_\_\_\_\_\_\_\_\_\_\_\_\_\_\_\_\_\_\_\_\_\_\_\_\_\_\_\_\_\_\_\_\_\_\_\_\_\_\_\_\_\_**

### <span id="page-12-0"></span>**2.2.3.2SOAP Response**

Below is an example of SOAP XML response that is prepared and signed by Biller and sent to Sep Gateway:

### **SOAP RESPONSE FOR BILLER BILL PAYMENT NOTIFICATION**

<env:Envelope xmlns:env="http://schemas.xmlsoap.org/soap/envelope/"> <env:Header/>

**Joint-Stock Company, Nominal Capital SYP 1 billion** 

شركة مساھمة مغفلة رأسمالھا الاسمي: ملیار لیرة سوریة تملك الدولة ممثلة بالخزینة العامة أسھمھا كافة مسجّلة في السجل التجاري تحت الرقم 17581 **1**7581 **مسجّلة في السجل التجاري تحت الرقم 17581 Registered under CR#17581** 

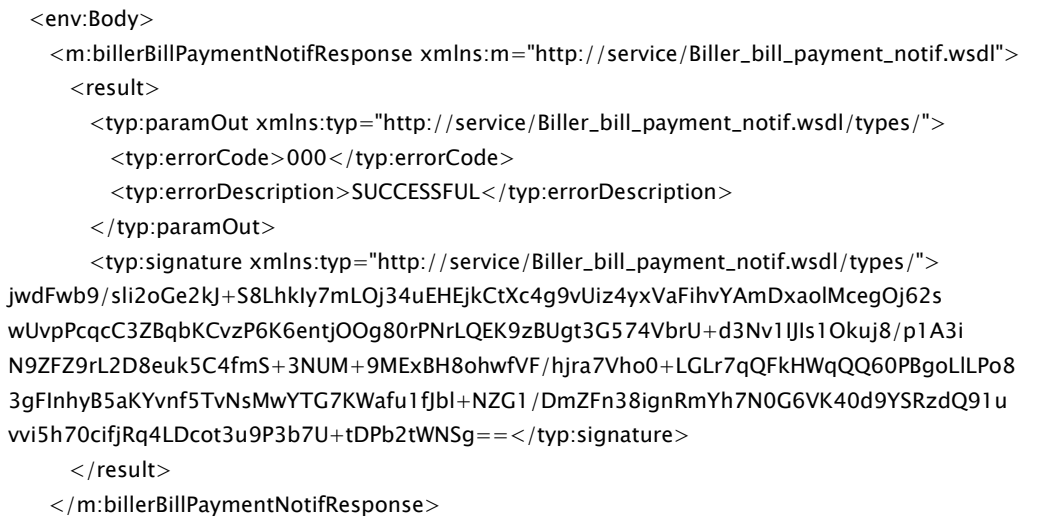

**\_\_\_\_\_\_\_\_\_\_\_\_\_\_\_\_\_\_\_\_\_\_\_\_\_\_\_\_\_\_\_\_\_\_\_\_\_\_\_\_\_\_\_\_\_\_\_\_\_\_\_\_\_\_\_\_\_\_\_\_\_\_\_\_\_\_\_\_\_\_\_\_\_\_\_\_\_\_\_\_\_\_\_\_\_\_\_\_\_\_\_\_\_\_\_\_\_\_\_\_\_\_\_\_\_\_\_\_**

</env:Body>

<span id="page-13-0"></span></env:Envelope>

## **2.3Pre-Paid Management**

### <span id="page-13-1"></span>**2.3.1 Pre-paid Inquiry**

### <span id="page-13-2"></span>**2.3.1.1SOAP Request**

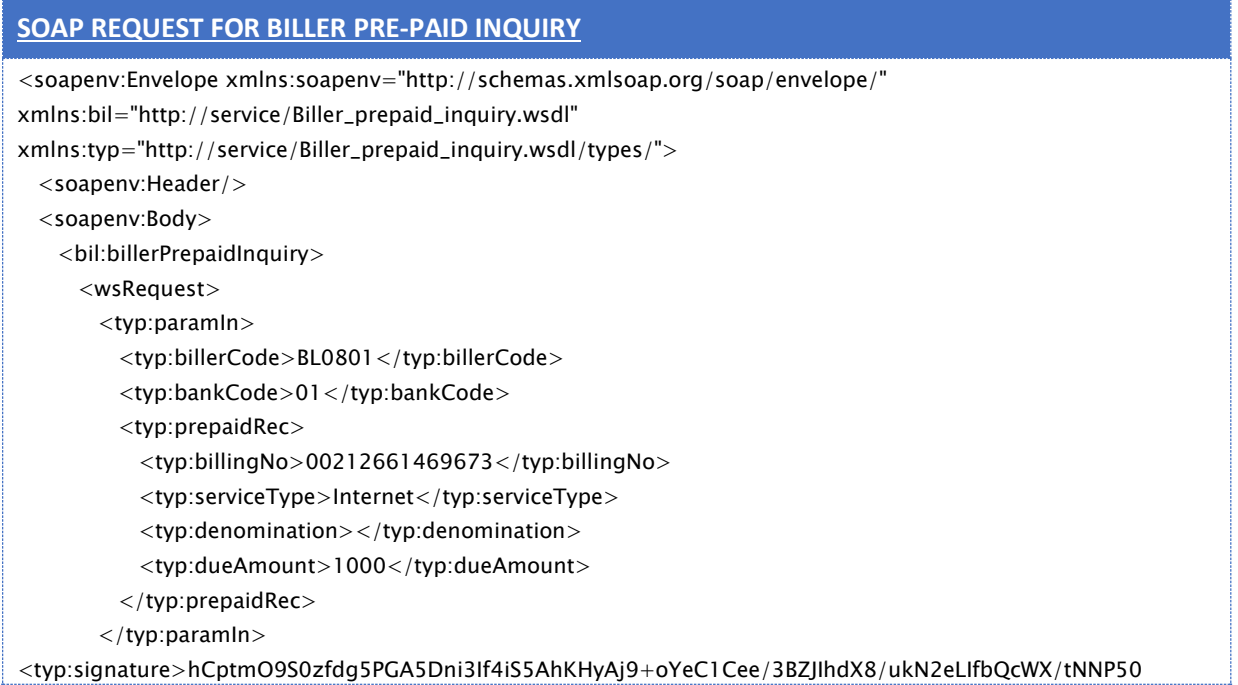

**Joint-Stock Company, Nominal Capital SYP 1 billion** 

شركة مساھمة مغفلة رأسمالھا الاسمي: ملیار لیرة سوریة تملك الدولة ممثلة بالخزینة العامة أسھمھا كافة مسجّلة في السجل التجاري تحت الرقم 17581 17581 **Registered under CR#17581** مسجّلة في السجل التجاري تحت الرقم 1758

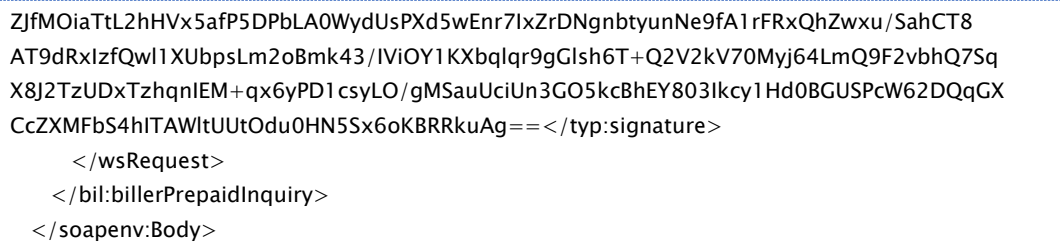

</soapenv:Envelope>

## <span id="page-14-0"></span>**2.3.1.2SOAP Response**

Below is an example of SOAP XML response that is prepared and signed by Biller and sent to Sep Gateway:

**\_\_\_\_\_\_\_\_\_\_\_\_\_\_\_\_\_\_\_\_\_\_\_\_\_\_\_\_\_\_\_\_\_\_\_\_\_\_\_\_\_\_\_\_\_\_\_\_\_\_\_\_\_\_\_\_\_\_\_\_\_\_\_\_\_\_\_\_\_\_\_\_\_\_\_\_\_\_\_\_\_\_\_\_\_\_\_\_\_\_\_\_\_\_\_\_\_\_\_\_\_\_\_\_\_\_\_\_**

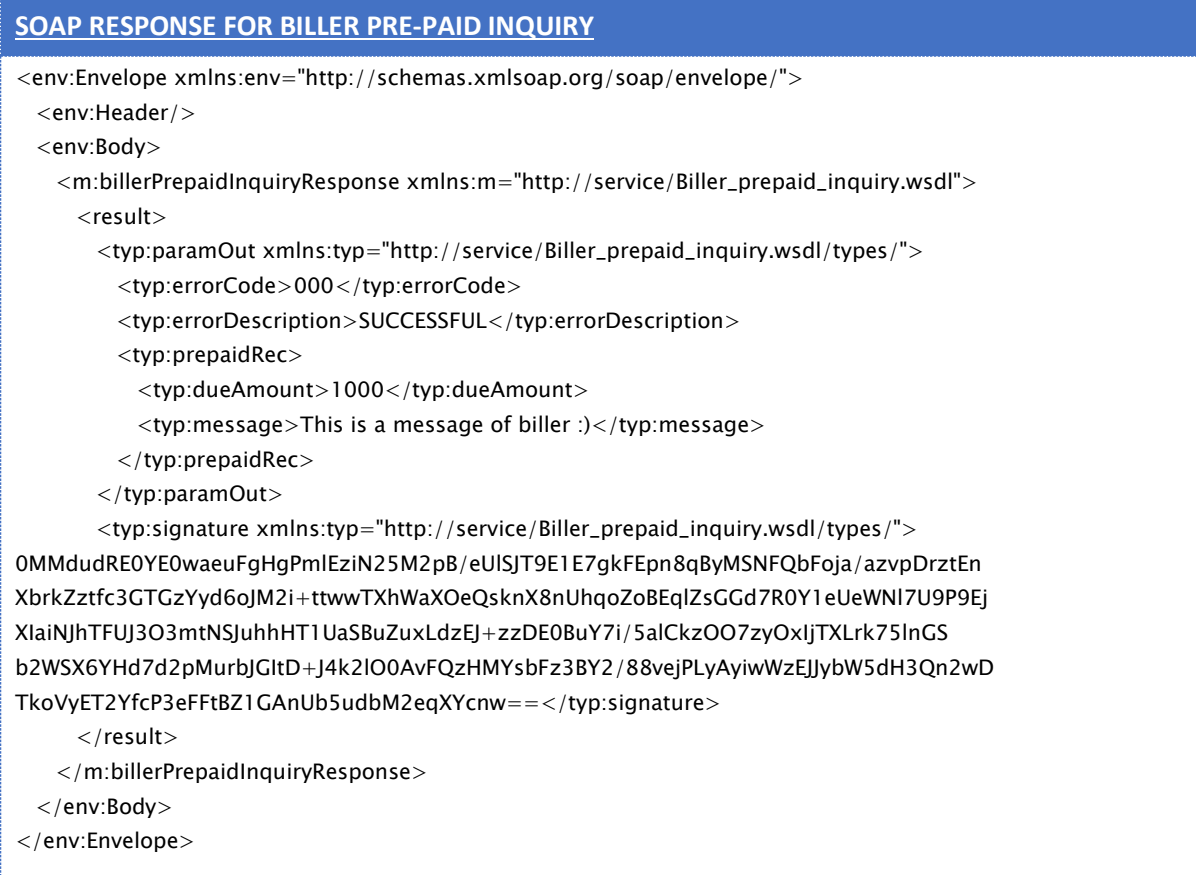

### <span id="page-14-1"></span>**2.3.2 Biller Pre-paid Payment**

### <span id="page-14-2"></span>**2.3.2.1SOAP Request**

**Joint-Stock Company, Nominal Capital SYP 1 billion** 

شركة مساھمة مغفلة رأسمالھا الاسمي: ملیار لیرة سوریة تملك الدولة ممثلة بالخزینة العامة أسھمھا كافة مسجّلة في السجل التجاري تحت الرقم 17581 17581 **Registered under CR#17581** مسجّلة في السجل التجاري تحت الرقم 1758

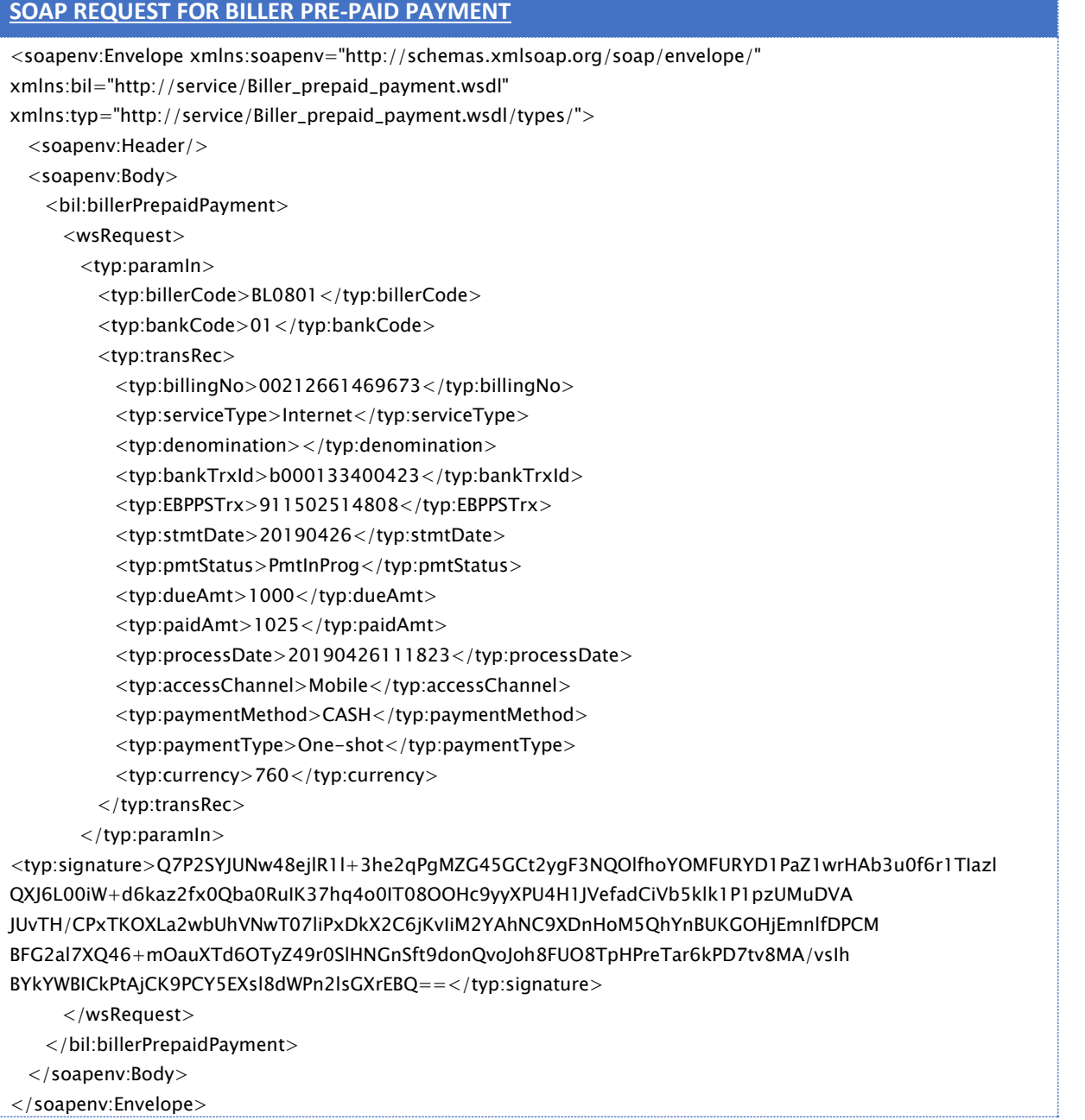

**\_\_\_\_\_\_\_\_\_\_\_\_\_\_\_\_\_\_\_\_\_\_\_\_\_\_\_\_\_\_\_\_\_\_\_\_\_\_\_\_\_\_\_\_\_\_\_\_\_\_\_\_\_\_\_\_\_\_\_\_\_\_\_\_\_\_\_\_\_\_\_\_\_\_\_\_\_\_\_\_\_\_\_\_\_\_\_\_\_\_\_\_\_\_\_\_\_\_\_\_\_\_\_\_\_\_\_\_**

### <span id="page-15-0"></span>**2.3.2.2SOAP Response**

Below is an example of SOAP XML response that is prepared and signed by Biller and sent to Sep Gateway:

### **SOAP RESPONSE FOR BILLER PRE-PAID PAYMENT**

<env:Envelope xmlns:env="http://schemas.xmlsoap.org/soap/envelope/">

**Joint-Stock Company, Nominal Capital SYP 1 billion** 

شركة مساھمة مغفلة رأسمالھا الاسمي: ملیار لیرة سوریة تملك الدولة ممثلة بالخزینة العامة أسھمھا كافة مسجّلة في السجل التجاري تحت الرقم 17581 17581 **Registered under CR#17581** مسجّلة في السجل التجاري تحت الرقم 1758

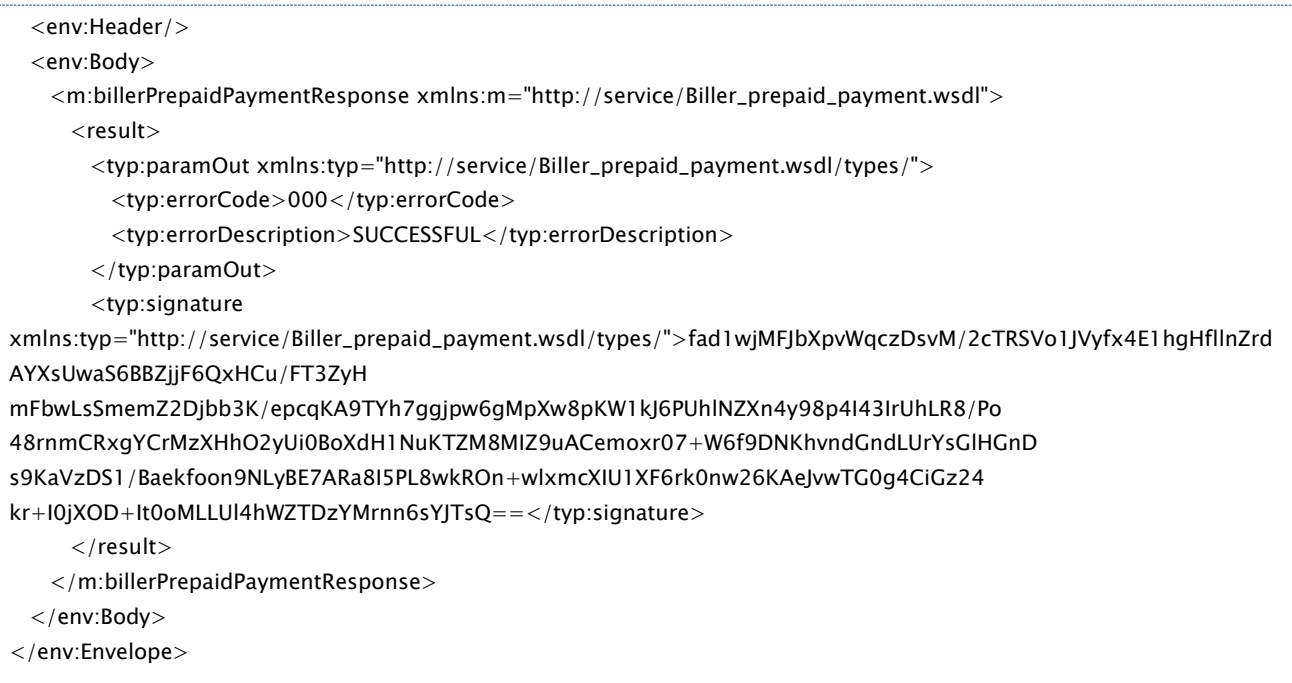

**\_\_\_\_\_\_\_\_\_\_\_\_\_\_\_\_\_\_\_\_\_\_\_\_\_\_\_\_\_\_\_\_\_\_\_\_\_\_\_\_\_\_\_\_\_\_\_\_\_\_\_\_\_\_\_\_\_\_\_\_\_\_\_\_\_\_\_\_\_\_\_\_\_\_\_\_\_\_\_\_\_\_\_\_\_\_\_\_\_\_\_\_\_\_\_\_\_\_\_\_\_\_\_\_\_\_\_\_**

## <span id="page-16-0"></span>**2.3.3 Biller Pre-Paid Payment Notification**

### <span id="page-16-1"></span>**2.3.3.1SOAP Request**

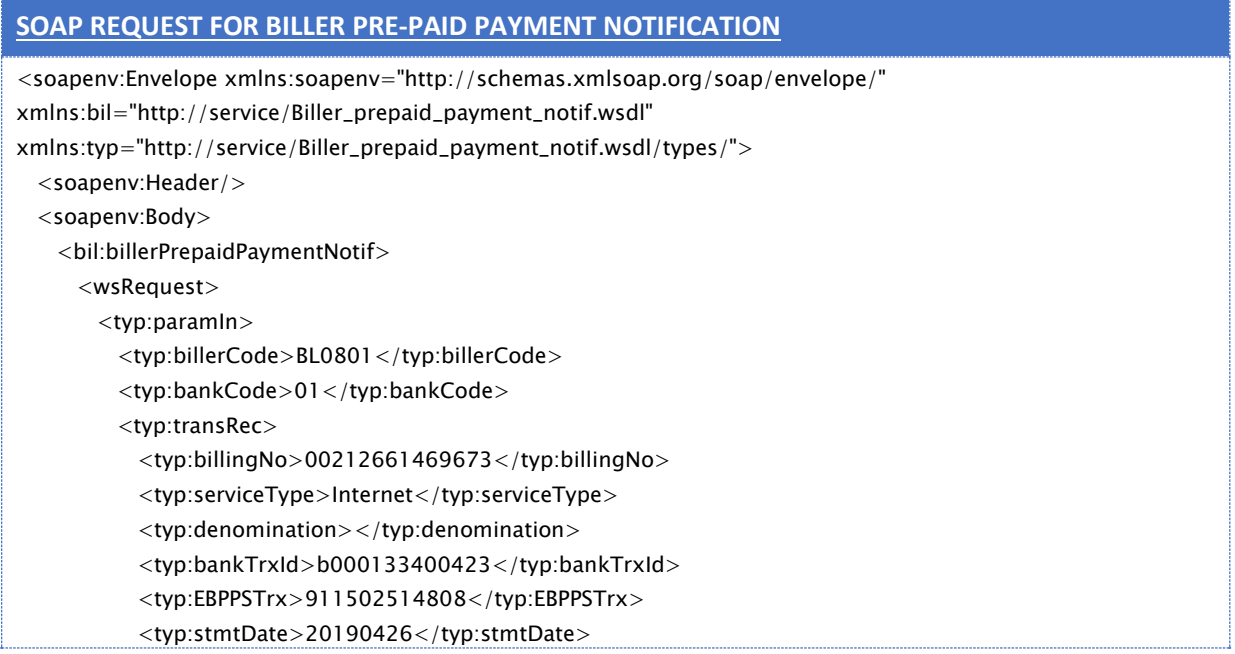

**Joint-Stock Company, Nominal Capital SYP 1 billion** 

شركة مساھمة مغفلة رأسمالھا الاسمي: ملیار لیرة سوریة تملك الدولة ممثلة بالخزینة العامة أسھمھا كافة ّ مسجلة في السجل التجاري تحت الرقم 17581 **#17581CR under Registered**

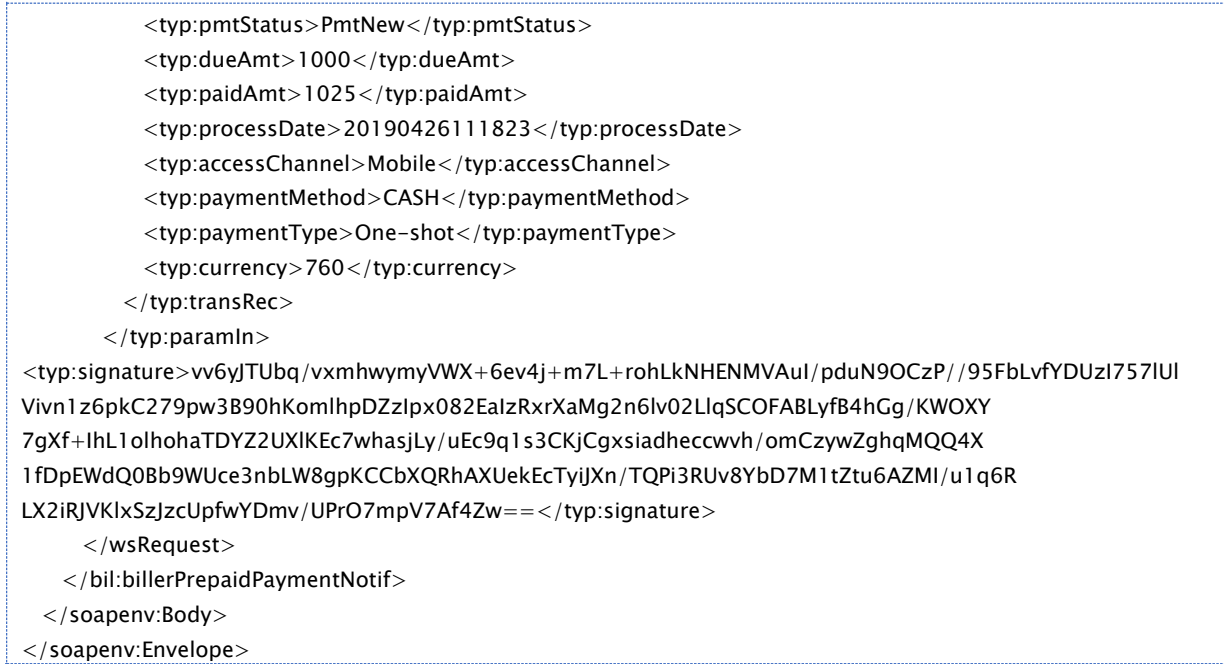

**\_\_\_\_\_\_\_\_\_\_\_\_\_\_\_\_\_\_\_\_\_\_\_\_\_\_\_\_\_\_\_\_\_\_\_\_\_\_\_\_\_\_\_\_\_\_\_\_\_\_\_\_\_\_\_\_\_\_\_\_\_\_\_\_\_\_\_\_\_\_\_\_\_\_\_\_\_\_\_\_\_\_\_\_\_\_\_\_\_\_\_\_\_\_\_\_\_\_\_\_\_\_\_\_\_\_\_\_**

### <span id="page-17-0"></span>**2.3.3.2SOAP Response**

Below is an example of SOAP XML response that is prepared and signed by Biller and sent to Sep Gateway:

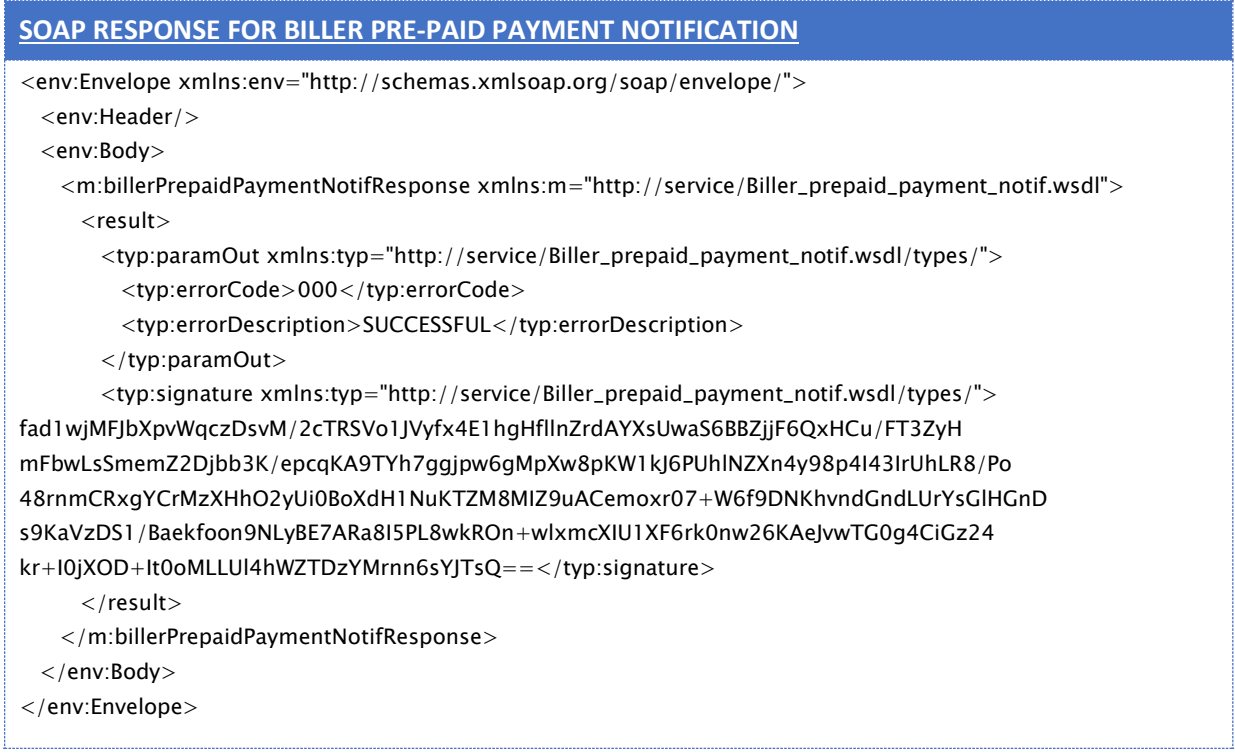

**Joint-Stock Company, Nominal Capital SYP 1 billion** 

شركة مساھمة مغفلة رأسمالھا الاسمي: ملیار لیرة سوریة تملك الدولة ممثلة بالخزینة العامة أسھمھا كافة ّ مسجلة في السجل التجاري تحت الرقم 17581 **#17581CR under Registered**

**\_\_\_\_\_\_\_\_\_\_\_\_\_\_\_\_\_\_\_\_\_\_\_\_\_\_\_\_\_\_\_\_\_\_\_\_\_\_\_\_\_\_\_\_\_\_\_\_\_\_\_\_\_\_\_\_\_\_\_\_\_\_\_\_\_\_\_\_\_\_\_\_\_\_\_\_\_\_\_\_\_\_\_\_\_\_\_\_\_\_\_\_\_\_\_\_\_\_\_\_\_\_\_\_\_\_\_\_**